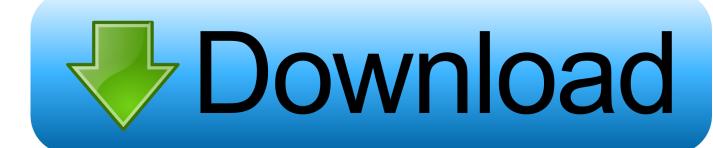

Pages Program Download For Mac

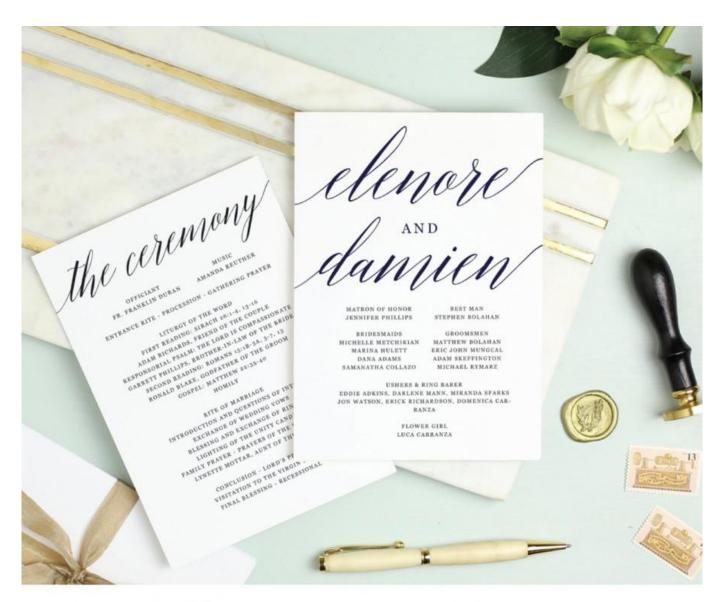

# 100% EDITABLE TEMPLATE

EDIT, MOVE, DELETE & CHANGE COLORS

Pages Program Download For Mac

# Download

Simply add a link, and play your web video inside your document or book You don't work in one place on just one device.. This is the best option since Pages provides native viewing and editing capabilities.. How do I convert a PAGES file to DOCX, PDF, and other formats? The easiest way to convert a PAGES document to another format is by opening the file in the desktop, mobile, or iCloud version of the Pages app and then exporting the document as a DOCX, PDF, or EPUB file.. app Mac GUIMac-GUI-1 73 tar gzSHA1-hash: 7f4b1d050757ce78545bdeb9d178a69d13046aa1Sources for the R.

Make progress you can see Track changes, add highlights, and have threaded conversations with your team.

### pages program

pages program, pages programme, pages program for mac, pages program for windows, pages program template, pages program for pc, pages program download, pages program download, pages program document, pages program open

Open the Pages document you want to convert in Pages application or any other MAC operating system.. Safe and fast downloads for Windows, Mac and Linux apps This Mac download was checked by our built-in antivirus and was rated as malware free.

# pages program for mac

So, even if you're using Snow Leopard 10 6 8, it would be worth running the combo updater you can download from this page, especially if you're having issues.. 13 or higher (High Sierra)el-capitanBinaries of package builds for OS X 10 11 or higher (El Capitan build)mavericksBinaries of package builds for Mac OS X 10.. 7 or later This directory contains binaries for a base distribution and packages to run on Mac OS X (release 10.

# pages program template

PAGES documents typically contain text and page formatting information, but may also include images, tables, graphs, and charts.. You can see your team's edits as they make them — and they can watch as you make yours, too.. 0 3 pkgLatest release:R-4 0 3 pkg (notarized and signed)SHA1-hash: 8402f586aef1fdb12c6e34c73b286f87318fb1be(ca.. Our built-in antivirus scanned this Mac download and rated it as virus free The application lies within Productivity Tools, more precisely Office Tools.. Here, you can view and edit the document, and download a copy of the document as a PAGES, PDF, DOCX, or EPUB file.. What's new in Pages NewTurn handwriting into text Magically With Scribble and Apple Pencil, your handwritten words will automatically be converted to typed text.. Draw and fine-tune your idea, then press play to watch each stroke animate onto the page.. And everyone collaborating on a document has access to the same powerful features.. Contains R 4 0 3 framework, R app GUI 1 73 in 64-bit for Intel Macs, Tcl/Tk 8 6. e10c415e6f